The copyright on this quick guide remains with our company. No part of this quick guide may be transmitted, reproduced or changed. The product specifications, design and this quick guide's content are subject to change without notice.

> DOC: 20160718 40.04013.1200C

# Portable Hard Drive Quick Guide

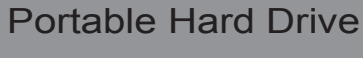

## www.apacer.com

#### Quick Guide

#### Note:

• If you're with Microsoft's Windows series, there will be a USB ICON ( ) shown on the right bottom corner in your screen when the LED lights on.

- Warning ▶ For Your Safety
- 
- To prevent electric shock or other injury, please do not disassemble or repackage this product.
- To prevent a fire, electric shock, or device malfunction, please do not use this product in a wet environment such as a bathroom.
- During operation, do not expose the product in areas above 55ºC (131ºF) or below 5˚C (41ºF).
- Avoid placing the product near a source of heat or in an area with strong magnetic fields or excessive vibration, or exposing it to sunlight (even through windows).
- Never insert any metallic subject into the device to avoid any risk of electrical shock, fire, short-circuiting or dangerous emission.
- This product is an electronic device; please avoid dropping it or subjecting it to other severe shock.
- Do not place heavy objects on the top of the product or use excessive force on it.
- Avoid squeezing the product to prevent damage of the internal media.

• Please connect the USB cable to the drive, and connect the other end of the USB cable to the USB port on your PC/NB.

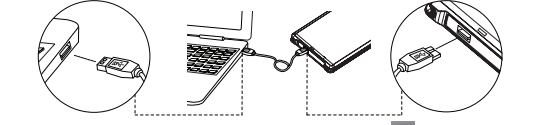

#### Connect to Computer and Data File Transmission

• This drive is preformatted as a single partition in NTFS file system for compatibility with all updated Windows OS. If you want to use the drive under other operating systems, please reformat the drive first.

• External HDD with 3TB storage capacity can only be recognized when the partition style is GPT, but the GPT style cannot be supported on 32-bit of Windows XP due to system limitations.

### ▶安全注意事項

### Guía de Inicio Rápido

#### ▶ Para su Seguridad

- Advertencia
- Con el fin de prevenir descargas eléctricas u otros posibles daños, por favor, no desmonte o vuelva a embalar este producto.
- Con el fin de prevenir fuegos, descargas eléctricas o fallos en el dispositivo, por favor, no use el producto en ambientes húmedos, como un cuarto de baño.
- Cuando esté funcionando el producto, no lo exponga a temperaturas superiores a 55ºC (131ºF) o inferiores a 5ºC (41ºF).
- Evite colocar el producto cerca de una fuente de calor, en una zona con grandes campos magnéticos o demasiada vibración o exponerlo a la luz del luz (incluso a través de la ventana).
- Nunca introduzca ningún objeto metálico en el dispositivo para evitar cualquier peligro de descarga eléctrica, fuego, corto circuito o emisiones peligrosas.
- Este producto es un dispositivo electrónico, por favor, evite dejarlo caer o que sufra cualquier otro tipo de golpes fuertes.
- No coloque objetos pesados encima del producto o ejerza demasiada fuerza sobre el mismo.
- Evite ejecer presión sobre el producto para prevenir cualquier daño de los datos multimedia del interior.

#### **Guide de démarrage rapide**

• Si utiliza la serie de Microsoft's Windows, se mostrará el ICONO del USB (  $\geq 0$  en la esquina inferiority derecha de su pantalla cuando se enciendan las luces LED.

### Pour votre sécurité

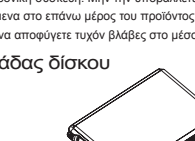

### **Schnellstartanleitung**

- 容量為3TB之行動硬碟的磁碟分割樣式須為GPT格式才能為系統所辨識 · 但由於Windows的系統限制
- 該格式在32位元版本的Windows XP作業系統上無法支援。
- Avertissement
- Pour éviter un choc électrique ou toute autre blessure, veuillez ne pas démonter ou modifier le boîtier de cet appareil.
- Pour éviter un incendie, un choc électrique ou un mauvais fonctionnement de l'appareil, veuillez ne pas l'utilise dans un environnement humide tel qu'une salle de bains
- Pendant le fonctionnement, ne pas exposer le produit à des températures supérieures à 55°C (131°F) ou inférieures à 5°C (41°F).
- Éviter de placer le produit près d'une source de chaleur ou dans des zones situées dans un fort champ magnétique ou ayant des vibrations excessives, ou exposées à la lumière du soleil (même au travers d'une fenêtre).
- Ne jamais insérer d'objet métallique dans l'appareil pour éviter tout risque d'électrocution, d'incendie, de court-circuit ou d'émissions dangereuses.
- Ce produit est un appareil électronique; ne le laissez pas tomber et ne le soumettez à aucun choc important.
- Ne pas placer d'objet lourd sur le haut du produit ou y appliquer une force excessive.
- Éviter d'étreindre le produit pour éviter d'endommager les médias internes.
- Diagramme du lecteur
- Um keinen Stromschlag zu erhalten bzw. sich nicht zuverletzen, dürfen Sie dieses Produkt nicht Achtung
- demontieren oder neu verpacken. Um Brand, Stromschlag oder Fehlfunktionen des Geräts zu vermeiden, dürfen Sie dieses Produkt nicht in einer feuchten Umgebung, z.B. Badezimmer, verwenden.
- Setzen Sie das Produkt während des Betriebes nicht Bereichen über 55°C (131°F) oder unter 5°C (41°F) aus.
- Vermeiden Sie es, das Produkt in die Nähe einer Hitzequelle zu stellen oder in den Bereich eines starken magnetischen Feldes oder heftiger Vibrationen oder es dem Sonnenlicht auszusetzen (selbst durch Fenster). • Stecken Sie niemals Gegenstände aus Metall in das Gerät, um jegliches Risiko eines
- Elektroschocks, Feuer, Kurzschluss oder gefährlicher Strahlung zu vermeiden. • Dieses Produkt ist ein elektronisches Gerät; lassen Sie es bitte nicht herunterfallen und setzen Sie es auch keinem starken Stoß aus.
- Stellen Sie keine schweren Gegenstände auf das Produkt und üben Sie keinen übermäßigen Druck darauf aus.
- Vermeiden Sie es, das Produkt zu quetschen, um eine Beschädigung der internen Medien zu vermeiden.

### Für Ihre Sicherheit

- 为避免造成触电或其他伤害, 请勿将本产品拆解或重新装配。
- 为避免引发火灾、触电或设备故障,请勿在潮湿的环境中 (如浴室) 使用本产品。
- 请勿在超过55°C (131°F) 或是低于5°C (41°F)的温度之下使用。
- 避免将产品放置在加热设备附近,或是具有强烈磁场及剧烈震动的环境,和直接曝晒在日光下(窗户 旁边须同样避免)。
- 请勿让产品碰触到任何金属液体以避免产生短路,火灾等危险
- 本产品为电子设备,切勿让本产品掉落地面或受到强烈撞击。
- 请勿放置任何物品在产品上方,或是用力拍击产品。
- 请避免挤压本产品,以避免内部文件损坏。

### ▶移动硬盘图解

•如果您使用的操作系统为Microsoft Windows系列,当磁盘驱动器上的LED灯亮起时,屏幕的右下角 会出现一个USB图示( 3)

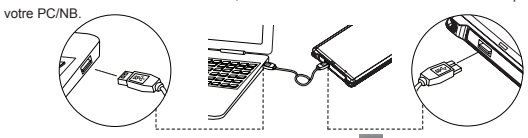

• Si vous êtes avec Microsoft Windows série, un ICON USB ( s' ) s'affichera sur le coté droit inférieur de votre écran lorsque la LED s'allume.

EN FROM THE SERVICE OF THE SERVICE OF THE SERVICE OF THE SERVICE OF THE SERVICE OF THE SERVICE OF THE SERVICE OF THE SERVICE OF THE SERVICE OF THE SERVICE OF THE SERVICE OF THE SERVICE OF THE SERVICE OF THE SERVICE OF THE

#### Remarque

#### • Veuillez relier le câble USB au lecteur, et relier l'autre extrémité du câble USB au port USB sur Branchement à l'ordinateur et transfert de fichiers de données

- •MS WindowsシリーズであればLEDが点灯している際に、画面の右下隅にUSBアイコン
- 本製品はすべてのWindows OSとの互換性のためにNTFSファイルシステム、単一のパーティションと してあらかじめフォーマットされています。もし、他オペレーティングシステムでドライブを使用さ れる場合はドライブを再フォーマット行ってください。
- GPT(GUIDパーティションテーブル)の場合のみ3TBのストレージ容量を認識することができますが、 GPTはシステムの仕様によりWindowsXP 32ビット上でサポートすることはできません。

• Ce disque est pré-formaté en une seule partition dans le système de fichiers NTFS pour une compatibilité avec tous les mises à jour de Windows OS. Si vous voulez utiliser le lecteur sous d'autres systèmes d'exploitation, veuillez reformater le disque en premier.

• Disque dur externe avec une capacité de stockage de 3To ne pouvant être reconnu que lorsque le style de partition est GPT, mais le style GPT ne peut pas être pris en charge sur 32 bits de Windows XP en raison des limitations du système.

#### Laufwerksdiagramm

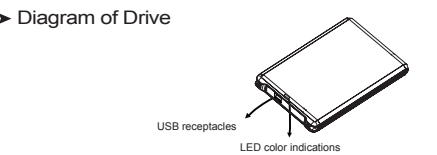

#### • Bitte verbinden Sie das USB-Kabel mit dem Laufwerk und das andere Ende des USB-Kabels mit dem USB-Anschluss des PC/NB.

Hinweis: unten rechts auf dem Bildschirm angezeigt, wenn die LED leuchtet.

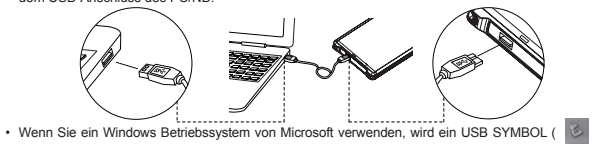

- Anschließen an den Computer und Übertragen von Daten
	-
	-

• Dieses Laufwerk ist als einzelne Partition mit dem NTFS Dateisystem vorformatiert, um mit allen aktuellen Windows OS kompatibel zu sein. Wenn Sie das Laufwerk mit anderen Betriebssystemen verwenden möchten, formatieren Sie das Laufwerk bitte neu. • Eine externe HDD mit 3TB Speicherkapazität kann nur erkannt werden, wenn der Partitionstyp GPT ist. Der GPT typ wird aufgrund von Systemeinschränkungen nicht von der 32 Bit Version von Windows XP unterstützt.

- 
- 
- 
- 

#### Nota:

#### Diagrama de la Unidad

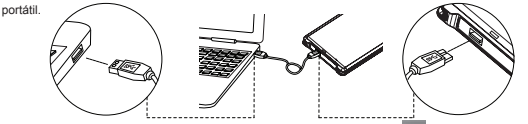

- Conectar al Ordenador y Transmitir Archivos de Datos
- Conecte el cable USB a la unidad y conecte el otro extremo del cable USB al puerto USB de su ordenador /

- Esta unidad ha sido pre-formateada como una partición única en el sistema de archivos NTFS con compatibilidad con cualquier SO Windows actualizado. Si desea usar la unidad en otros sistemas operativos, vuelva a formatear la unidad.
- DE ES • La capacidad de almacenamiento de 3 TB del disco duro externo solo puede ser reconocida cuando el estilo de partición sea GPT, pero el estilo GPT no puede ser admitido en Windows XP de 32 bits debido a las limitaciones del sistema.

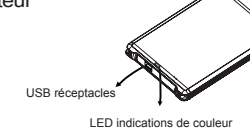

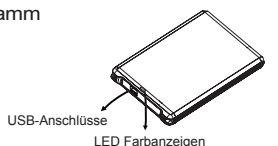

Indicaciones del color de la LED

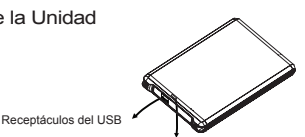

#### 警告

- 一一<br>• 為避免造成觸電或其他傷害 · 請勿將本產品拆解或重新裝配
- 為避免引發火災、觸電或裝置故障‧請勿於潮濕的環境中 (如浴室) 使用本產品
- 請勿在超過55°C (131°F) 或是低於5°C (41°F)的溫度之下使用。
- 避免將產品放置在加熱設備的附近 · 或是具有強烈磁場及劇烈震動的環境 · 和直接曝曬在日光下 (窗戶旁邊亦須同樣避免)。
- 請勿讓產品碰觸到任何金屬液體以避免產生短路 · 火災等危險
- 本產品為電子裝置,切勿讓本產品掉落地面或受到強烈撞擊
- 請勿放置任何物品在產品上方‧或是用力拍擊產品‧
- 請避免擠壓本產品,以避免內部媒體損壞

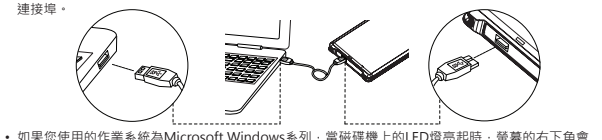

出現一個USB圖示(3)

注意: • 為了和所有最新的Windows作業系統相容,本磁碟機已預先格式化為NTFS檔案系統的單一磁碟分割。 如果您想在其他作業系統下使用磁碟機,請先將其重新格式化。

連接電腦以及資料檔案傳輸

• 請將USB連接線連接至磁碟機 · 然後將USB連接線的另一端連接至您個人電腦/筆記型電腦上的USB

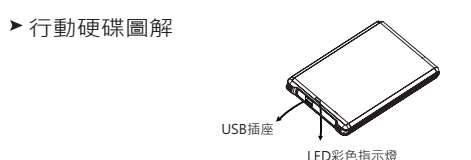

### 使用手冊 Οδηγός γρήγορης εκκίνησης

- Για αποφυγή ηλεκτροπληξίας ή άλλου τραυματισμού, μην αποσυναρμολογείτε ή επανασυσκευάζετε το προϊόν. • Για αποφυγή πυρκαγιάς, ηλεκτροπληξίας ή δυσλειτουργίας της συσκευής, μην χρησιμοποιείτε το προϊόν σε υγρό
- περιβάλλον όπως το μπάνι
- Κατά τη διάρκεια της λειτουργίας, μην εκθέτετε το προϊόν σε περιοχές με θερμοκρασία άνω των 55°C (131°F) ή κάτω των 5°C (41°F).
- Αποφύγετε την τοποθέτηση του προϊόντος κοντά σε πηγές θερμότητας ή σε χώρο με ισχυρά μαγνητικά πεδία ή υπερβολικές δονήσεις, καθώς και την έκθεσή του στην ηλιακή ακτινοβολία (ακόμη και μέσω του παραθύρου).
- Μην εισάγετε ποτέ μεταλλικά αντικείμενα στη συσκευή για αποφυγή του κινδύνου ηλεκτροπληξίας, πυρκαγιάς, βραχυκυκλώματος ή επιβλαβούς εκπομπής.
- Το προϊόν αυτό είναι μια ηλεκτρονική συσκευή. Μην την υποβάλλετε σε πτώσεις ή κρούσει
- Μην τοποθετείτε βαριά αντικείμενα στο επάνω μέρος του προϊόντος και μην ασκείτε υπερβολική πίεση πάνω του.
- Μην συμπιέζετε το προϊόν για να αποφύγετε τυχόν βλάβες στο μέσο που βρίσκεται στο εσωτερικό του.

#### Προειδοποίηση

#### Για την προσωπική σας ασφάλεια

#### Σημείωση:

#### Σχεδιάγραμμα μονάδας δίσκου

• Συνδέστε το καλώδιο USB στη μονάδα δίσκου και συνδέστε το άλλο άκρο του καλωδίου USB στη θύρα USB του επιτραπέζιου/φορητού υπολογιστή σας.

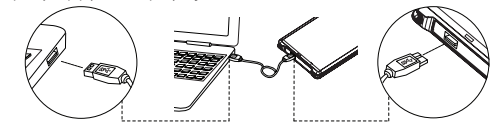

• Αν χρησιμοποιείτε τα Windows της Microsoft, όταν ανάβει η λυχνία LED εμφανίζεται το ΕΙΚΟΝΙΔΙΟ USB ( ) στην κάτω δεξιά γωνία της οθόνης σας.

Σύνδεση με υπολογιστή και μεταφορά αρχείων δεδομένων

- Αυτή η μονάδα έχει προδιαμορφωθεί σε ένα διαμέρισμα στο σύστημα αρχείων NTFS για συμβατότητα με όλα τα ενημερωμένα OS Windows. Αν θέλετε να χρησιμοποιήσετε τη μονάδα και σε άλλα λειτουργικά συστήματα, παρακαλούμε να διαμορφώσετε τη μονάδα δίσκου για πρώτη φορά.
- Εξωτερική μονάδα σκληρού δίσκου με χωρητικότητα αποθήκευσης 3TB μπορεί να αναγνωριστεί μόνο όταν το στυλ διαμέρισμα είναι GPT, αλλά το ύφος GPT δεν μπορεί να στηρίζεται σε 32-bit των Windows XP λόγω περιορισμών του συστήματος.

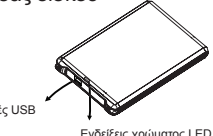

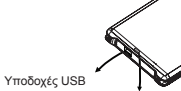

#### 警告

### 安全注意事项

#### 注意:

### 连接计算机以及数据文件传输

•请将USB连接线连接至移动硬盘,然后将USB连接线的另一端连接至您个人电脑上的USB端口。

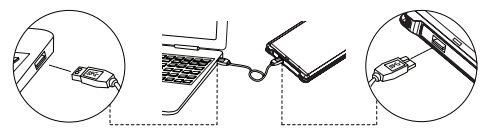

•为了和所有最新的Windows操作系统兼容,本磁盘驱动器已预先格式化为NTFS文件系统的单一磁盘分区。如 果您想在其他操作系统下使用磁盘驱动器,请先将其重新格式化。

**繁中 简中** 

•容量为3TB之行动硬盘的磁盘分区样式须为GPT格式才能为系统所辨识,但由于Windows的系统限制,该格 式在32位版本的Windows XP操作系统上无法支持。

LED彩色指示灯

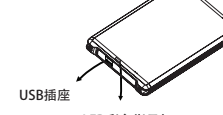

#### 使用手册

クイックガイド

警告

# 安全にご利用いただく為、お読みください。

ドライブのダイヤグラム

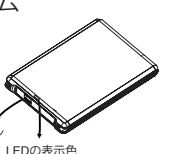

USB レセプタクル

注意:

もう一方の端を接続してください。

( る) が表示されます。

•本製品にUSBケーブルを接続し、お使いのパソコン及びノートブックPCのUSBポートにUSBケーブルの コンピュータに接続しデータファイルを転送

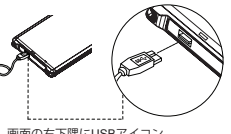

- 感電やケガなどをしますので、本製品を分解したり再度組み立てての利用はしないでください。
- 火災、感電、誤動作などを防ぐために、バスルームなどの湿気の多い場所でこの製品を使用しないでください。 • 動作可能温度は 5℃~55℃ で、それ以外は保障されておりません。
- 本製品を強い磁気を発する場所や熱を発する場所、また直射日光や日差しの強くあたる場所などに置くことは避
- 感電、ショート、発火などの危険がありますので、本製品に金属物などを差し込んだりあてたりすることはおや
- 本製品は電子精密機器ですので、落下させたり大きな衝撃を与えることは避けてください。 • 本製品の上に重いものを載せたり、無理な力を加えないでください。 • 内部メディアの損傷を防止するために、本製品を圧迫することは避けてください。

けてください。

めください。

# Portable Hard Drive

www.apacer.com

CZ PL

- องศาฟาร์เรนไฮด์)
- ผลิตภัณฑ์นี้เป็นอุปกรณ์อิเล็กทรอนิกส์ โปรดอย่าทำตก หรืออย่าให้มีการกระแทกกับสิ่งอื่นอย่างรุนแรง

• ห้ามวางวัตถุหนักซ้อนไว้ด้านบน หรือ กระแทกแรงๆบนผลิตภัณฑ์

• หลีกเลี่ยงการบิดงอสินค้าเพื่อป้องกันการเสียหายของสื่อภายใน

คำเตือน

# Краткое руководство

• В ОС Microsoft Windows появится значок USB ( $\geq$ ) в правом нижнем углу экрана, и загоритс индикатор состояния.

- Во избежание поражения электрическим током или получения травм не разбирайте и повторно не упаковывайте устройство.
	- Во избежание возгорания, поражения электрическим током или нарушения работы устройства не используйте его в местах с повышенной влажностью, таких как ванная комната.
- Не используйте продукт при температуре окружающей среды выше +55°C (131°F) и ниже +5 °C (41°F). • Не размещайте продукт близко к источнику тепла, в области сильного магнитного поля или сильной
- вибрации, а также под прямым воздействием солнечного света (даже через оконное стекло). • Во избежание поражения электрическим током, возгорания, короткого замыкания и вредных выбросов не
- вставляйте в устройство металлические предметы. • Это изделие является электронным устройством; не допускайте его падения или воздействия на него
- сильных ударов.
- Не ставьте на крышку продукта тяжелые предметы и не давите на нее. • Не сжимайте устройство во избежание повреждения внутреннего носителя.

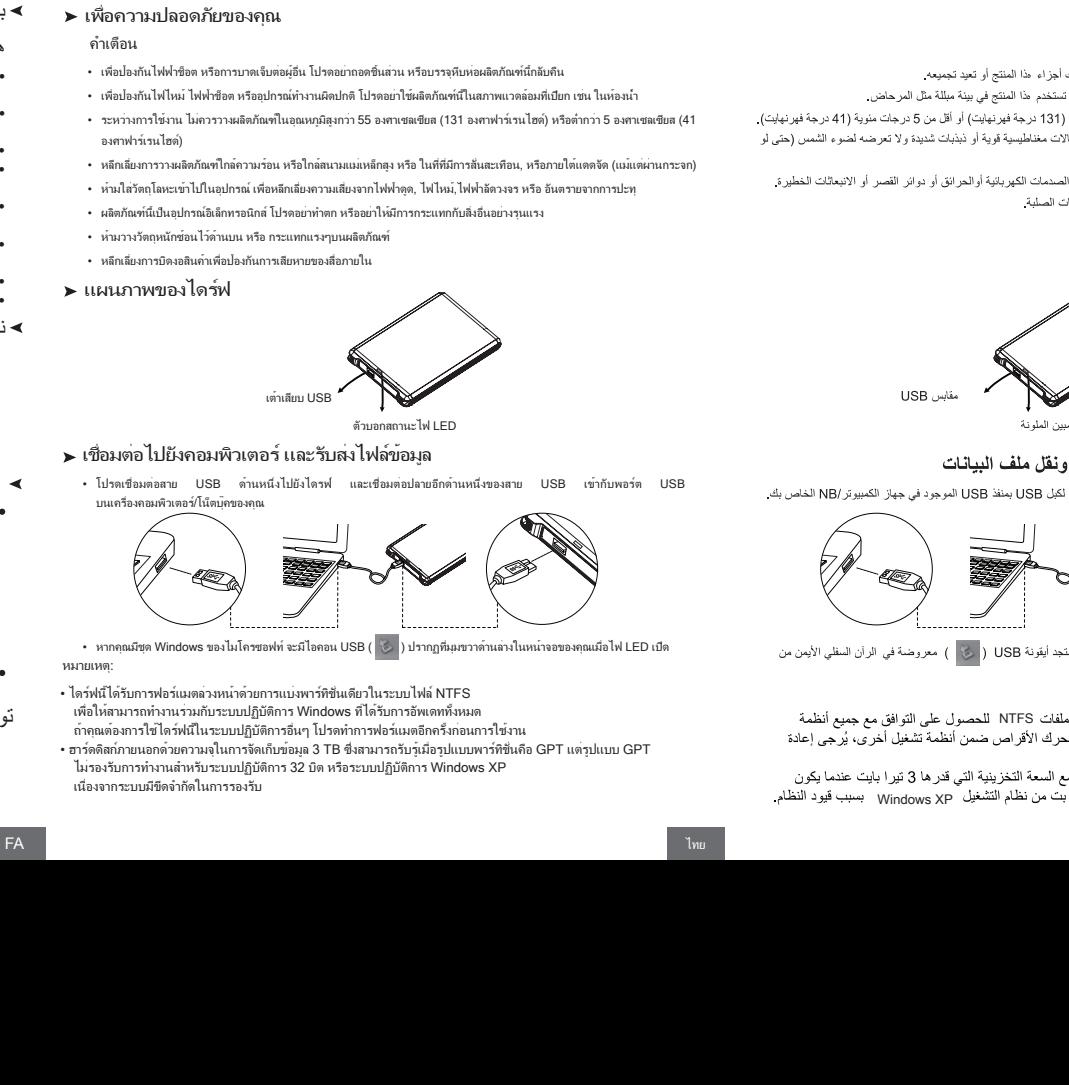

#### Предупреждение

#### Правила техники безопасности

AR

• يتم تنسيق محرك الأقراص هذا مسبقًا كقسم واحد في نظام ملفات NTFS للحصول على التوافق مع جميع أنظمة التشغيل Windows المحدثة. إذا كنت تر عب في استخدام محرك الأقراص ضمن انظمة تشغيل أخرى، يُرجى إعادة<br>تنسيق محرك الأقراص أولاً

ين<br>• يمكن فقط التعرف على محرك الأقراص الثابت الخارجي مع السعة التخزينية التي قدرها 3 تيرا بايت عندما يكون GPT ، ولكن لا يمكن دعم نمط GPT على32 بت من نظام التشغيل Windows XP

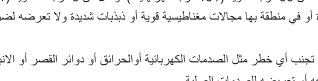

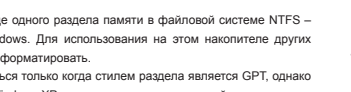

Примечание:

RU **IT** 

#### Схематическое изображение накопителя

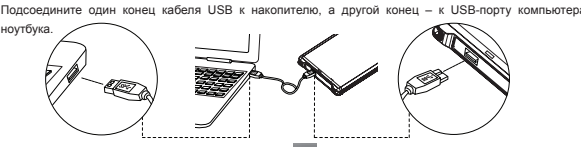

#### Подключение к компьютеру и передача файлов данных

• Этот накопитель предварительно отформатирован в виде одного раздела памяти в файловой системе NTFS – для совместимости с любыми обновленными ОС Windows. Для использования на этом накопителе других операционных систем накопитель следует сначала переформатировать.

• Внешний жесткий диск емкостью 3Тб может распознаваться только когда стилем раздела является GPT, однако стиль GPT не поддерживается в 32-разрядной версии Windows XP из-за системных ограничений.

## دليل البداية السر بعة

#### - من أجل المحافظة على سلامتك

• لعنع حدوث صدمة أبو بانية أو أي إصابة أخرى، من فضلك لا تفكك أجزاء هذا المنتج أو تعيد تجميعه

• لمنع حدوث حريق أو صدمة أهربانية أو تلف للجهاز، من فضلك لا تستخدم هذا المنتج في بينة مبللة مثل المرحاض. ● لا تعرض المنتج أثناء تشغلِه لدرجة حرارة تزيد عن 55 درجة مئوية (131 درجة فهرنهايت) أو أقل من 5 درجات مئوية (41 درجة فهرنهايت). ● تجنب وضع العنتج بلاقرب من مصدر للحرارة أو في منطقة بها مجالات مغناطيسية قوية أو ذبذبات شديدة ولا تعرضه لضوء الشمس (حتى لو Tristal Past out offs of

● لا تدخل أي جسم معنني داخل الجهاز من أجل تجنب أي خطر مثل الصدمات الكهربائية أوالحرائق أو دوائر القصر أو الانبعاثات الخطيرة. • «ذا المنتج حياز الكتروني» برجاء تحنب وقوعه أو تعريضه للصدمات الصلية • لا تضع أجسام ثقيلة فوق المنتج ولا تستخدم قوة مفرطة فوقه ● تجنب الضغط على المنتج لتفادي حدوث تلف للوسائط الداخلية...

◄ مخطط لمحرك أقراص

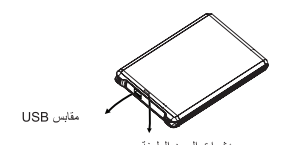

◄ الفصل السادس: الاتصال بجهاز الكمبيوتر ونقل ملف البيانات

و برجي توصيل أبل USB بحر ك الأوّ امن، وتوصيل الطرف الأخر الكل USB بمنظ USB الموجود في جهاز الكمبيوتر (NB الخاص بك

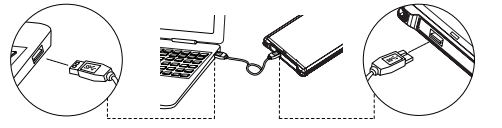

● إذا أنت تستخدم أحد أنظمة تشغيل Windows من Microsoft، فستجد أيقونة USB ( إليه | ) معروضة في الرأن السظي الأيمن من لشاشة عند اضاءة LED.

หมายเหตุ:

แผนภาพของไดร์ฟ

บนครื่องคอมพิวเตอร์/โน๊ตบุ

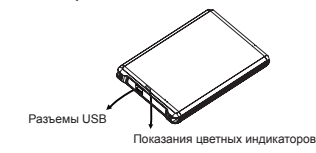

- Per prevenire scosse elettriche o altre lesioni, non smontare o rimontare questo prodotto. • Per prevenire incendi, scosse elettriche, quasti al dispositivo, non usare il prodotto in ambienti bagnati come stanze
- da bagno. • Durante il funzionamento non esporre il prodotto in zone con temperature superiori a 55°C (131°F) o inferiori a 5°C
- (41°F).
- esporlo alla luce solare (anche se attraverso le finestre).

• Non posizionare il prodotto vicino a fonti di calore o in zone con forti campi magnetici o vibrazioni eccessive, e non

• Non inserire mai oggetti metallici nel dispositivo per evitare il rischio di folgorazioni, corto circuiti o emissioni

• Jestliže používáte řadu Microsoft Windows, v pravém spodním rohu obrazovky se při rozsvícení kontrolek LED rozsvítí ikona USB ( 3).

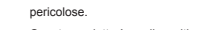

• Questo prodotto è un dispositivo elettrico; evitare di farlo cadere o di fargli subire forti impatti.

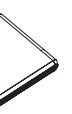

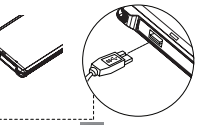

• Se si utilizza Windows di Microsoft, viene visualizzata un'ICONA USB ( ) nell'angolo in basso a destra

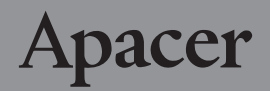

• Non collocare oggetti pesanti sopra il prodotto e non applicare forza eccessiva. • Non schiazzare il prodotto per evitare di danneggiare i media interni.

#### Avviso

Sicurezza personale

## Guida rapida

#### Illustrazione delle unità

# Portable Hard Drive Quick Guide

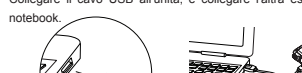

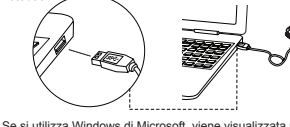

Nota: dello schermo quando il LED si accende.

คู่มือการเริ่มต้นฉบับย่อ راھنمای استفاده فوری برای حفظ ایمنی شما

#### • Collegare il cavo USB all'unità, e collegare l'altra estremità del cavo USB alla porta USB del PC o del Connessione al computer e Trasmissione di file dati Porte USB

• Questa unità è pre-formattata come partizione singola con file system NTFS in modo da garantire la compatibilità con tutti gli aggiornamenti di del Sistema Operativo di Windows. Se si desidera usare questa unità con altri sistemi operative, è necessario riformattare prima l'unità. • Il disco rigido esterno con capacità di 3TB può essere riconosciuto solo quando la partizione è di tipo GPT, ma il tipo GPT non è supportato in Windows XP a 32 bit a causa dei limiti del sistema.

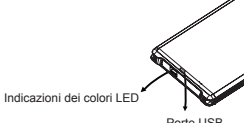

• Aby zapobiec porażeniu prądem elektrycznym lub innym obrażeniom, nie należy demontować ani

przepakowywać tego produktu.

 $(A1^{\circ}F)$ .

• Aby zapobiec pożarowi, porażeniu prądem lub awarii urządzenia, nie należy używać tego produktu w

wilgotnym miejscu, takim jak łazienka.

• Podczas działania produkt nie powinien być narażony na temperatury powyżej 55°C (131°F), ani poniżej 5°C

• Unikaj umieszczania produktu w pobliżu źródła gorąca, lub w miejscu o silnym polu magnetycznym,

narażonym na nadmierne wibracje, lub światło słoneczne (nawet przez okna).

### Instrukcja szybkiego uruchomienia Zalecenia dotyczące bezpieczeństwa

• Nigdy nie wkładaj żadnych przedmiotów metalowych do urządzenia, by uniknąć zagrożenia porażeniem

elektrycznym, pożarem, krótkim spięciem lub niebezpiecznymi emisjami.

• Ten produkt jest urządzeniem elektronicznym; należy unikać upuszczania go lub narażania na inne silne

wstrząsy.

• Nie umieszczaj na produkcie ciężkich przedmiotów, ani nie oddziałuj na niego dużą siłą. • Należy unikać zgniatania produktu w celu uniknięcia uszkodzeń w wewnętrznych zbiorach medialnych.

Ostrzeżenie

Uwaga:

Diagram napędu

swoim komputerze sta

 $IKONA$  USB ( $\frac{1}{2}$ .)

• Proszę podłączyć kabel USB do napędu, a następnie podłączyć drugi z końców kabla USB do portu USB w

• Jeśli posiadasz zestaw Microsoft Windows, gdy zamigota dioda LED w prawym, górnym rogu pojawi się

Podłączenie do komputera i transmisji pliku z danymi

• Niniejszy dysk został skonfigurowany jako pojedyńcza partycja w systemie plików NTFS dla kompatybilności z wszystkimi aktualizacjami systemu operacyjnego Windows. Jeśli chcesz użyć dysku z innym systemem operacyjnym,

proszę najpierw sformatować napęd.

• Zewnętrzny HDD z pojemnością gromadzenia 3TB może tylko zostać rozpoznany w stylu partycji GPT, ale styl GPT

nie jest obsługiwany z 32 bitowym Windows z powodu limitów systemowych.

Wskazania diod LED koloru

Gniazdka USB

#### Stručná příručka

#### ▶ Pro vaši bezpečnost

- Tento výrobek nedemontujte ani znovu nesestavujte, aby se zabránilo úrazu elektrickým proudem nebo jinému zranění. Varování
- Nepoužívejte tento výrobek ve vlhkém prostředí, například v koupelně, aby se zabránilo požáru, úrazu elektrickým proudem nebo nesprávnému fungování zařízení.
- Během provozu nevystavujte výrobek podmínkám s teplotami vyššími než 55˚C (131˚F) nebo nižšími než 5˚C (41˚F).
- Neumísťujte výrobek do blízkosti zdrojů tepla nebo do míst se silným magnetickým polem či nadměrnými vibracemi. Nevystavujte výrobek přímému slunečnímu světlu (ani přes okno).
- Abyste se vyhnuli riziku zásahu elektrickým proudem, požáru, krátkému spojení nebo vzniku nebezpečných
- emisí, nikdy do výrobku nezasunujte žádné kovové objekty.
- Tento výrobek je elektronické zařízení; zabraňte jeho pádu ani jej nevystavujte jiným silným nárazům.
- Nepokládejte na výrobek těžké předměty, ani na výrobek nepoužívejte nadměrnou sílu. • Vyhněte se mačkání výrobku, abyste tak předešli poškození interního média.
- Obrázek disku

Poznámka:

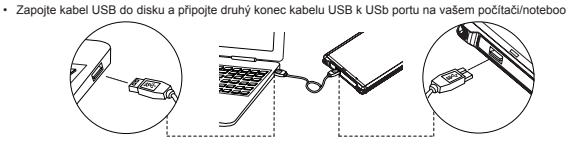

Připojení k počítači a přenášení datových souborů

- Tento disk je předem naformátovaný jako samostatný svazek v systému souborů NTFS, který je kompatibilní se všemi aktualizovanými operačními systémy Windows. Chcete-li disk použít v jiných operačních systémech, disk nejprve znovu naformátujte.
- Externí HDD s kapacitou úložiště 3TB lze rozpoznat pouze, je-li styl svazku GPT, ale styl GPT nemůže být z důvodu omezení systému podporován na Windows XP 32-bit.

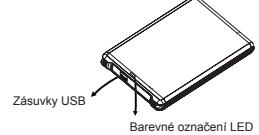

The copyright on this quick guide remains with our company. No part of this quick guide may be transmitted, reproduced or changed. The product specifications, design and this quick guide's content are subject to change without notice.

### ھشدار

- بهمنظورِ پیشگیری از برقگرفتگی یا سایر جراحات، لطفاً قطعات این محصول را بازنكرده یا مجدداً نصب نکنید.<br>• بهمنظور پیشگیری از آتش سوزی، برقگرفتگی یا نقص دستگاه، لطفاً از این محصول در محیط
- 
- ۰سرسویسیسیسی مست.<br>• از دستگاه در محیطمای با دمای بالای (F31F°) 55Cº یا زیر (FC°(41F°) استفاده نکنید.<br>• از قرار دادن دستگاه در نزدیکی منابع گرمایشی یا محیطهای دارای میدان مغناطیسی قوی یا لرزش<br>بیش/زاندازه یا در نور خورشید
- 
- ۔ سرب ب ب بر سرب برسب نیست پستبر ، مستبد یا در امان بمانید. معرض دیگر هیچ شیء است از خطر بر در دستگاه<br>• هرگز هیچ شیء فلزی را در دستگاه فرونکنید تا از خطر برقگرفتگی، آتش سوزی، اتصال یا<br>امواج خطرناک در امان بمانید
- این محصول یک وسیلھ الکترونیکی است؛ لطفا تکانھ شدیدی قرار نگیرد.
	- اجسام سنگین بر روی این محصول قرار ندهید یا به آن فشار زیادی وارد نکنید.<br>• از فشار دادن محصول بپرهیزید تا به رسانه داخلی آن آسیبی نرسد.

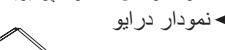

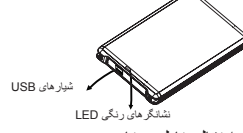

- اگر از ویندوز ماکروسافت استفاده می کنید، زمانی کھ LED روشن شود، یک علامتUSB ( ) در گوشھ پایین سمت راستصفحھ نشان داده می شود. اتصال بھ رایانھ و انتقال فایل دیتا توجھ:
- این درایو از قبل بھ صورت تک پارتیشنی بھ صورت سیستم فایل NTFS بھ منظور سازگاری با تمامی سیستم عامل ھای بھ روز شده ویندوز قالب بندی [فرمت] شده است. اگر می خواھید از این درایو بر روی سایر سیستم عامل ھا استفاده کنید، لطفاً ابتدا در ایو آن را مجدداً قالب بندی کنید.
- ھارد اکسترنال با ظرفیت 3 ترابایت تنھا زمانی توسط سیستم عامل شناختھ می شود کھ نوع پارتیشن آن GPT باشد، اما پارتیشنGPTدر ویندوز 32 XP بیتی بھ دلیل محدودیت ھای سیستمی پشتیبانی نمی شود.

اتصال بھ رایانھ و انتقال فایل دیتا

ً کابل USB را بھ درایو وصل کرده و طرف دیگر کابل USB را بھ درگاه USB روی لطفا رایانھ/لپ تاپ خود وصل کنید.

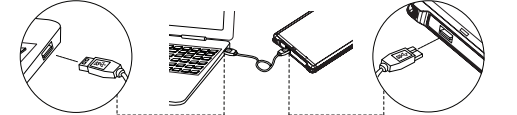